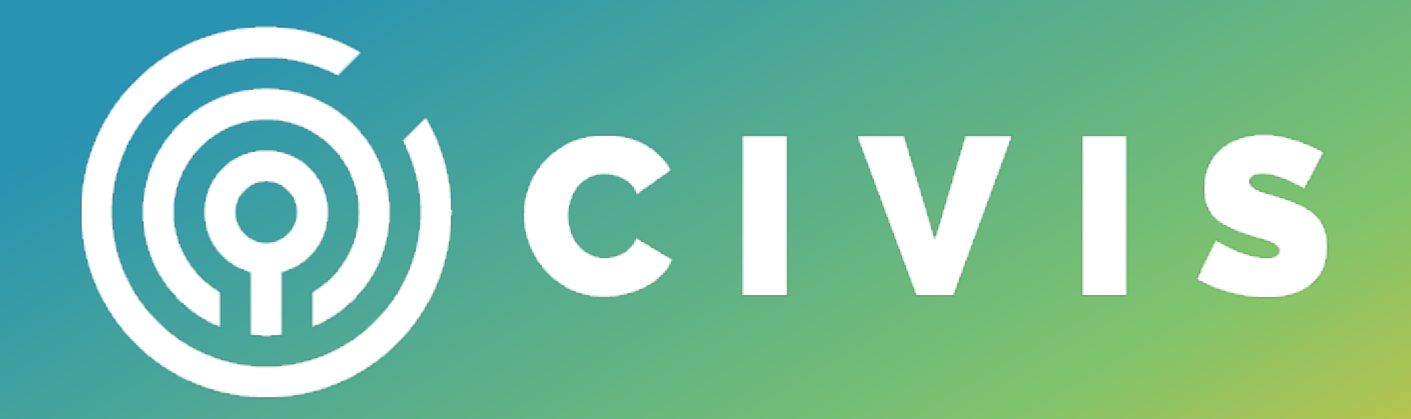

## **Software Library APIs: Lessons Learned from scikit-learn**

**Liz Sander, Data Scientist, Civis Analytics GitHub: elsander @sander\_liz**

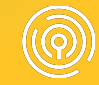

#### **AGENDA**

- ◉ Introduction to APIs
- Scikit-learn API
- Extending scikit-learn

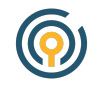

### **What is an API?**

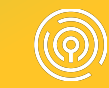

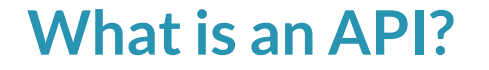

#### ◉ A website API is an interface between website and developer

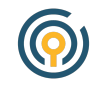

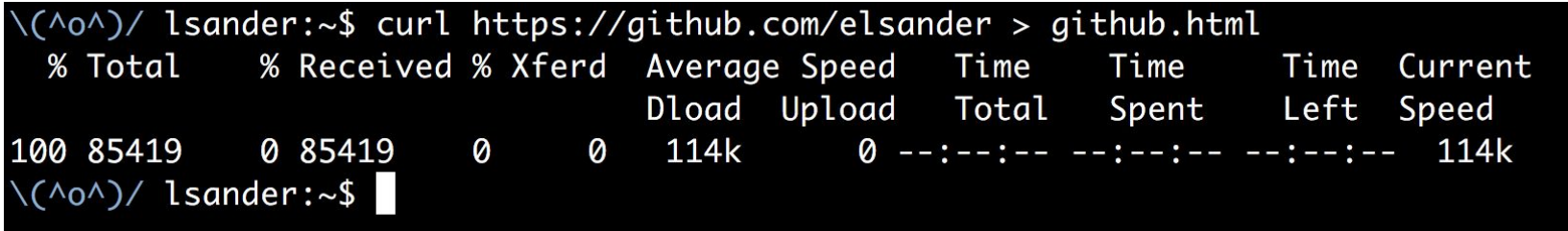

<!DOCTYPE html> <html lang="en"> <head>  $<$ meta charset="utf-8"> <link rel="dns-prefetch" href="https://assets-cdn.github.com"> <link rel="dns-prefetch" href="https://avatars0.githubusercontent.com"> <link rel="dns-prefetch" href="https://avatars1.githubusercontent.com"> <link rel="dns-prefetch" href="https://avatars2.githubusercontent.com"> <link rel="dns-prefetch" href="https://avatars3.githubusercontent.com"> <link rel="dns-prefetch" href="https://github-cloud.s3.amazonaws.com"> <link rel="dns-prefetch" href="https://user-images.githubusercontent.com/">

<link crossorigin="anonymous" media="all" integrity="sha512-08MvHH7UTZWia0+XOTD76ZNDP3IrROWNXLwf+F4M4av4ahbxG7JN4doDxxpss+XGpdrF8C72Lq8y0 UhxnA==" rel="stylesheet" href="https://assets-cdn.github.com/assets/frameworks-8e75cb55ad06095e497d44ea5c418a39.css" /> <link crossorigin="anonymous" media="all" integrity="sha512-DyXl1bArsiH1cJi7yX9k1qCph8YUDg/rYX6RTjpjhY8AoRM7AcgwNhjWefhGbHjUW7LbqTtMk0lWt lNreQ==" rel="stylesheet" href="https://assets-cdn.github.com/assets/github-d26e79a8226bd7891faf32bc2ccb6073.css" />

<link crossorigin="anonymous" media="all" integrity="sha512-+G4sIYlb3eQxH1jJoAG/Ed2g3dlNc6jvO89e2RBT0+oVtPJQP4AINvlrwG4w48vGz0HVM7frVoaV1 b6/1A==" rel="stylesheet" href="https://assets-cdn.github.com/assets/site-b4158a9f22ebd9e592779d889c0f9aaf.css" />

<meta name="viewport" content="width=device-width">

```
<title>elsander (Elizabeth Sander) · GitHub</title>
```
<meta name="description" content="GitHub is where people build software. More than 27 million people use GitHub to discover, fork, and ribute to over 80 million projects.">

```
<link rel="search" type="application/opensearchdescription+xml" href="/opensearch.xml" title="GitHub">
```

```
<link rel="fluid-icon" href="https://github.com/fluidicon.png" title="GitHub">
```

```
<meta property="fb:app_id" content="1401488693436528">
```
<!DOCTYPE html> <html lang="en"> <head> <meta charset="utf-8"> <link rel="dns-prefetch" href="https://assets-cdn.github.com"> <link rel="dns-prefetch" href="https://avatars0.githubusercontent.com"> <link rel="dns-prefetch" href="https://avatars1.githubusercontent.com"> <link rel="dns-prefetch" href="https://avatars2.githubusercontent.com"> <link rel="dns-prefetch" href="https://avatars3.githubusercontent.com"> <link rel="dns-prefetch" href="https://github-cloud.s3.amazonaws.com"> <link rel="dns-prefetch" href="https://user-images.githubusercontent.com/">

<link crossorigin="anonymous" media="all" integrity="sha512-08MvHH7UTZWia0+XOTD76ZNDP3IrROWNXLwf+F4M4av4ahbxG7JN4doDxxpss+XGpdrF8C72Lq8y0 UhxnA==" rel="stylesheet" href="https://assets-cdn.github.com/assets/frameworks-8e75cb55ad06095e497d44ea5c418a39.css" /> <link crossorigin="anonymous" media="all" integrity="sha512-DyXl1bArsiH1cJi7yX9k1qCph8YUDg/rYX6RTjpjhY8AoRM7AcgwNhjWefhGbHjUW7LbqTtMk0lWt lNreQ==" rel="stylesheet" href="https://assets-cdn.github.com/assets/github-d26e79a8226bd7891faf32bc2ccb6073.css" />

<link crossorigin="anonymous" media="all" integrity="sha512-+G4sIYlb3eQxH1jJoAG/Ed2g3dlNc6jvO89e2RBT0+oVtPJQP4AINvlrwG4w48vGz0HVM7frVoaV1 b6/1A==" rel="stylesheet" href="https://assets-cdn.github.com/assets/site-b4158a9f22ebd9e592779d889c0f9aaf.css" />

<meta name="viewport" content="width=device-width">

```
<title>elsander (Elizabeth Sander) · GitHub</title>
```
<meta name="description" content="GitHub is where people build software. More than 27 million people use GitHub to discover, fork, and ribute to over 80 million projects.">

```
<link rel="search" type="application/opensearchdescription+xml" href="/opensearch.xml" title="GitHub">
```

```
<link rel="fluid-icon" href="https://github.com/fluidicon.png" title="GitHub">
```

```
<meta property="fb:app_id" content="1401488693436528">
```
\(^o^)/ lsander:~\$ curl https://api.github.com/users/elsander

"login": "elsander", "id": 11319980. "avatar\_url": "https://avatars2.githubusercontent.com/u/11319980?v=4", "gravatar\_id": "". "url": "https://api.github.com/users/elsander", "html\_url": "https://github.com/elsander", "followers\_url": "https://api.github.com/users/elsander/followers", "following\_url": "https://api.github.com/users/elsander/following{/other\_user}". "gists\_url": "https://api.github.com/users/elsander/gists{/gist\_id}", "starred\_url": "https://api.aithub.com/users/elsander/starred{/owner}{/repo}". "subscriptions\_url": "https://api.github.com/users/elsander/subscriptions", "organizations\_url": "https://api.github.com/users/elsander/orgs", "repos\_url": "https://api.github.com/users/elsander/repos", "events\_url": "https://api.github.com/users/elsander/events{/privacy}", "received events\_url": "https://api.aithub.com/users/elsander/received\_events", "type": "User", "site\_admin": false, "name": "Elizabeth Sander", "company": "@civisanalytics", "blog": "http://lizsander.com/", "location": "Chicago, IL", "email": null, "hireable": null, "bio": null, "public\_repos": 25, "public\_gists": 4, "followers": 20. "following": 5, "created\_at": "2015-03-04T19:43:23Z", "updated\_at": "2018-05-06T16:55:35Z"

\(^o^)/ lsander:~\$ curl https://api.github.com/users/elsander

"login": "elsander", "id": 11319980. "avatar\_url": "https://avatars2.githubusercontent.com/u/11319980?v=4", "gravatar\_id": "". "url": "https://api.github.com/users/elsander", "html\_url": "https://github.com/elsander", "followers\_url": "https://api.github.com/users/elsander/followers", "following\_url": "https://api.github.com/users/elsander/following{/other\_user}". "gists\_url": "https://api.github.com/users/elsander/gists{/gist\_id}", "starred\_url": "https://api.github.com/users/elsander/starred{/owner}{/repo}", "subscriptions\_url": "https://api.github.com/users/elsander/subscriptions", "organizations\_url": "https://api.github.com/users/elsander/orgs", "repos\_url": "https://api.github.com/users/elsander/repos", "events\_url": "https://api.github.com/users/elsander/events{/privacy}", "received events\_url": "https://api.aithub.com/users/elsander/received\_events", "type": "User", "site\_admin": false, "name": "Elizabeth Sander", "company": "@civisanalytics", "blog": "http://lizsander.com/", "location": "Chicago, IL", "email": null, "hireable": null, "bio": null, "public\_repos": 25, "public\_gists": 4, "followers": 20. "following": 5, "created\_at": "2015-03-04T19:43:23Z", "updated\_at": "2018-05-06T16:55:35Z"

**APIs are for software too!**

◉ Think of an API as the "developer interface" (as opposed to the user interface)

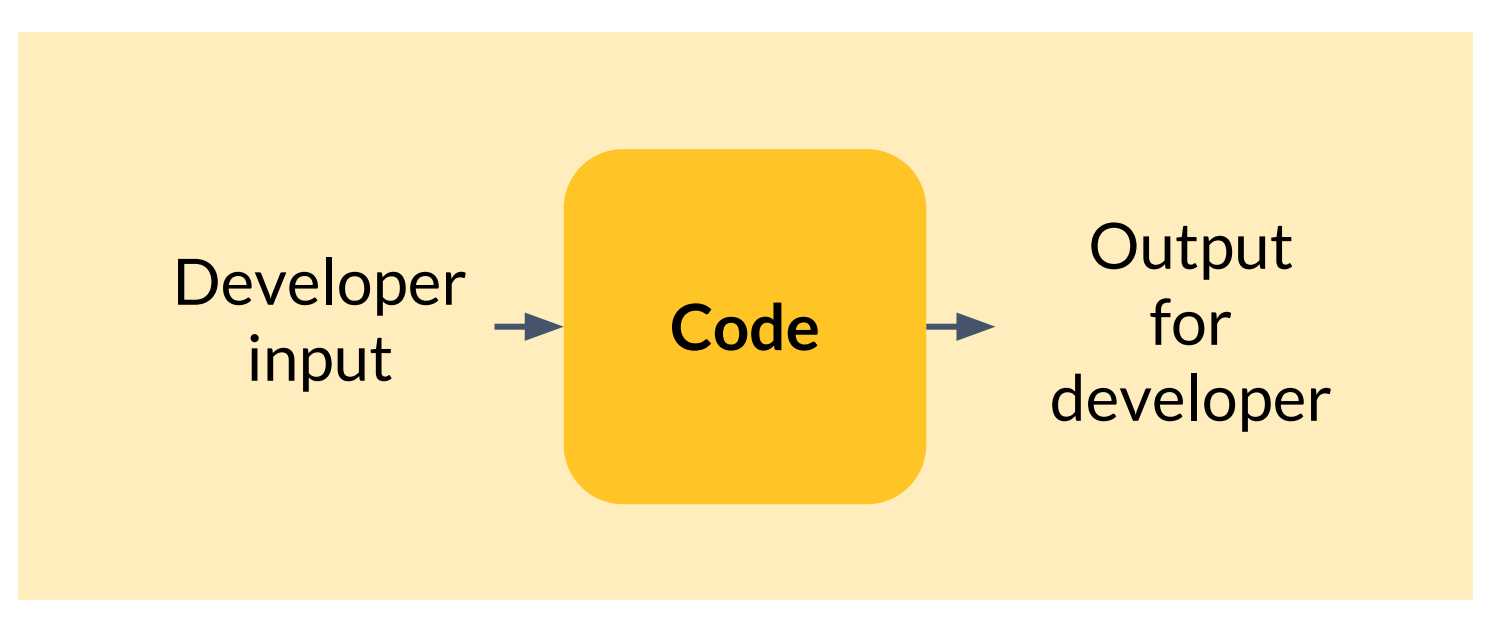

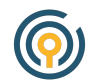

- ◉ Stable
- Integrates with existing tools
- ◉ Intuitive
- ◉ Flexible/extendable

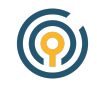

### Software libraries have APIs. It's worth some upfront time to make them useful.

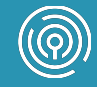

### Software libraries have APIs. It's worth some upfront time to make them useful.

### Let's look at a library that does it well!

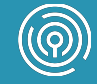

#### **Scikit-Learn**

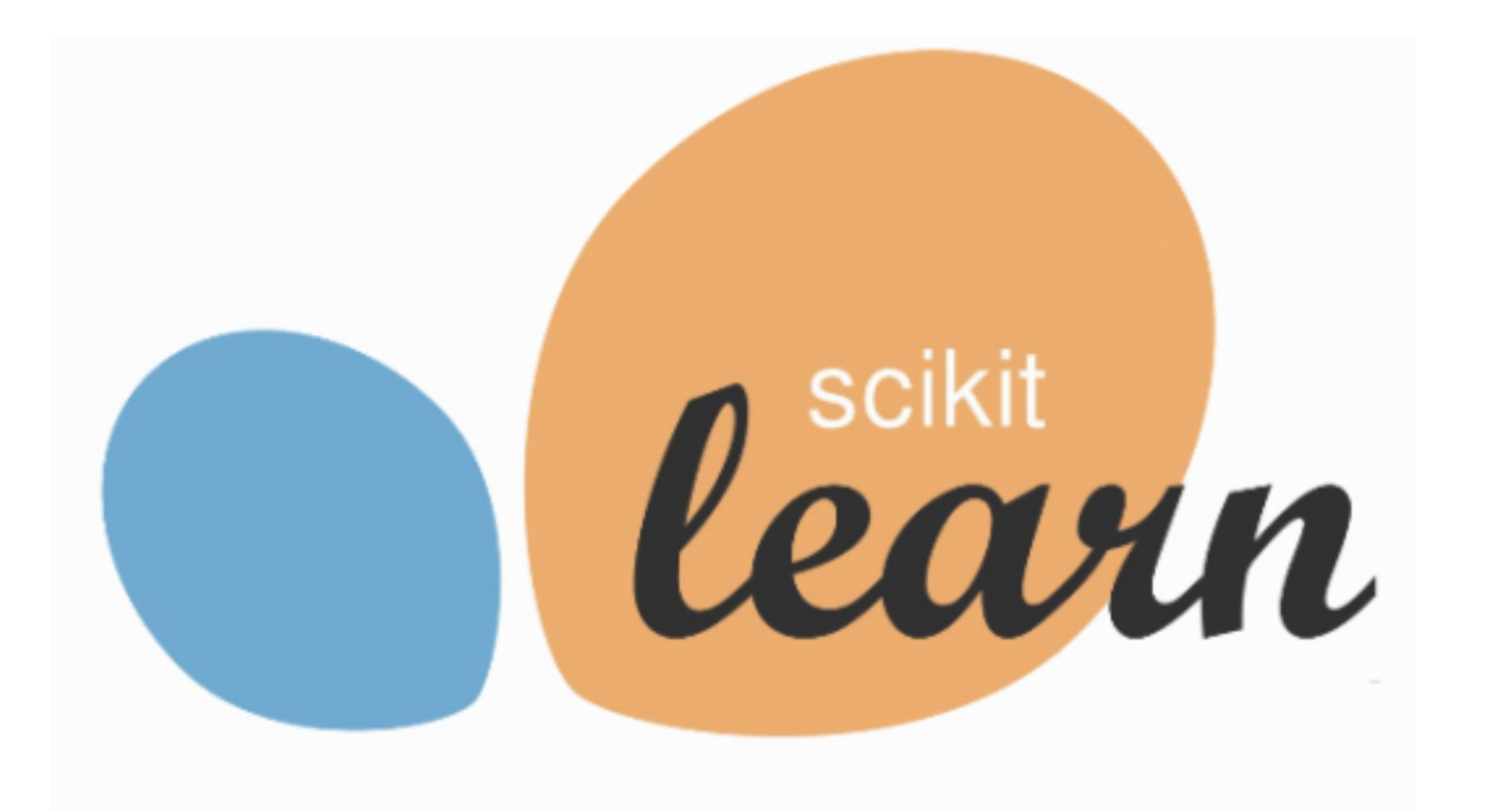

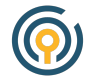

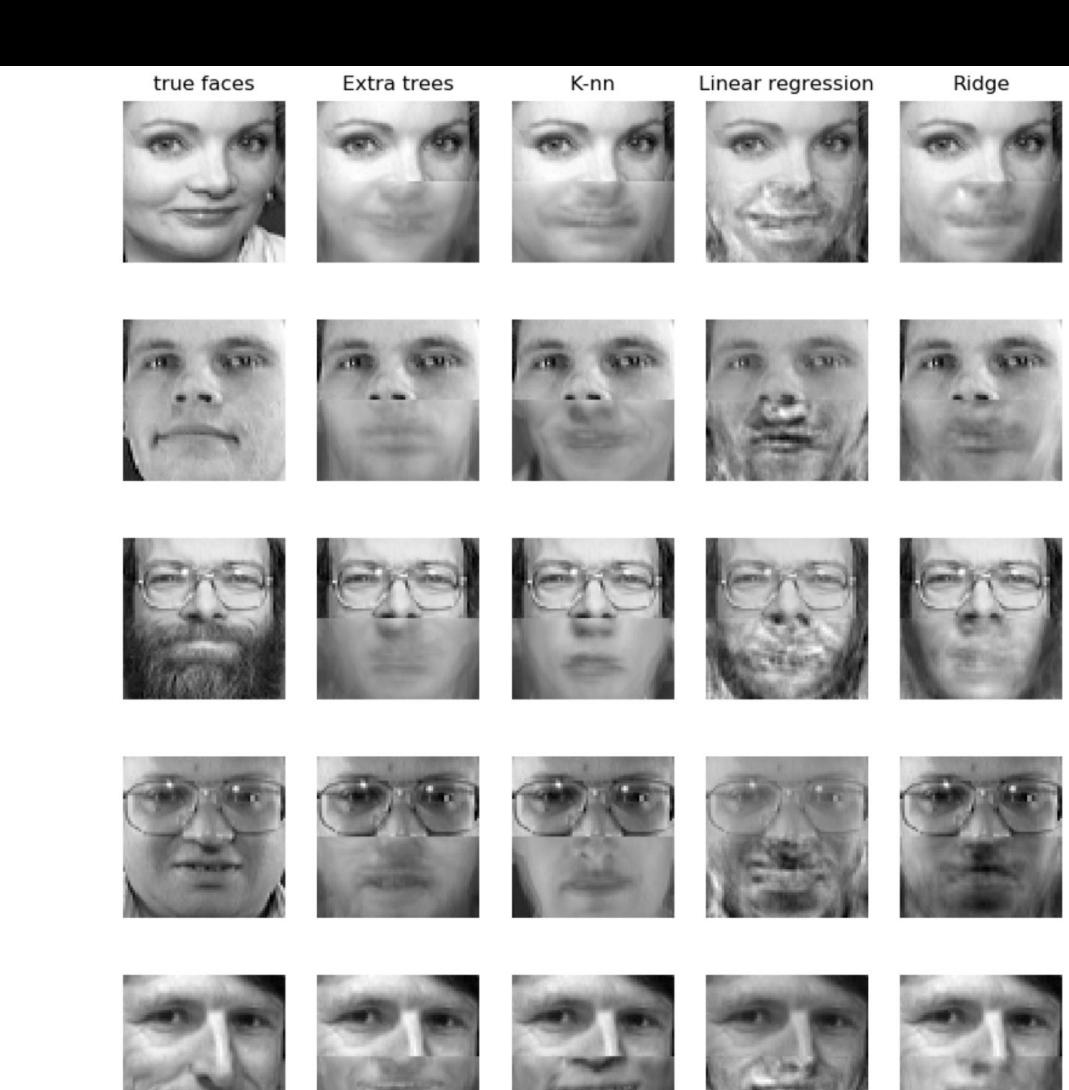

@

- ◉ Stable
- Integrates with existing tools
- ◉ Intuitive
- ◉ Flexible/extendable

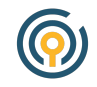

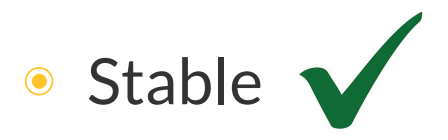

- Integrates with existing tools
- ◉ Intuitive
- Flexible/extendable

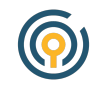

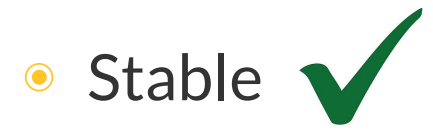

- Integrates with existing tools
- ◉ Intuitive
- Flexible/extendable

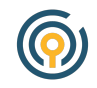

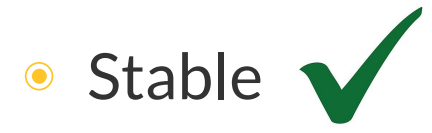

- Integrates with existing tools
- ◉ **Intuitive**
- ◉ **Flexible/extendable**

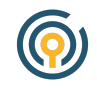

#### **How do I write a class for logistic regression?**

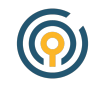

**How do I write a class for logistic regression? … what about a random forest?**

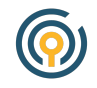

**How do I write a function/class for logistic regression? … what about a random forest? … and a neural network?**

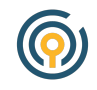

**How do I write a class for logistic regression?**

**… what about a random forest?**

**… and a neural network?**

**How do I create a general framework for modeling?**

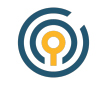

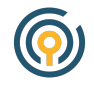

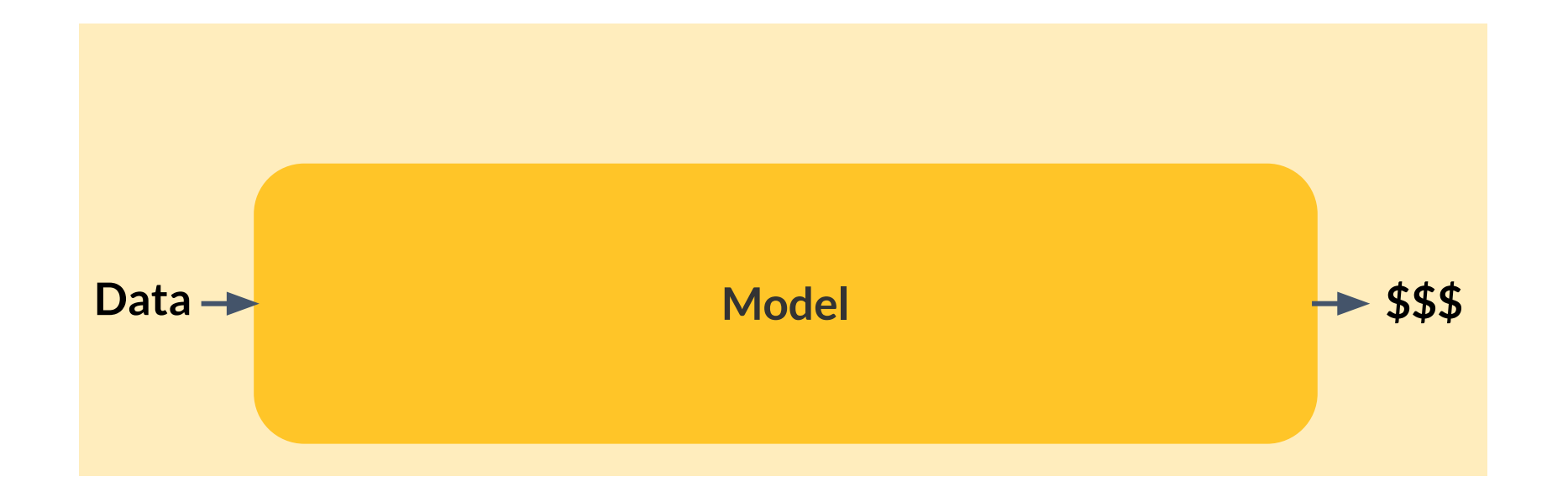

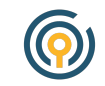

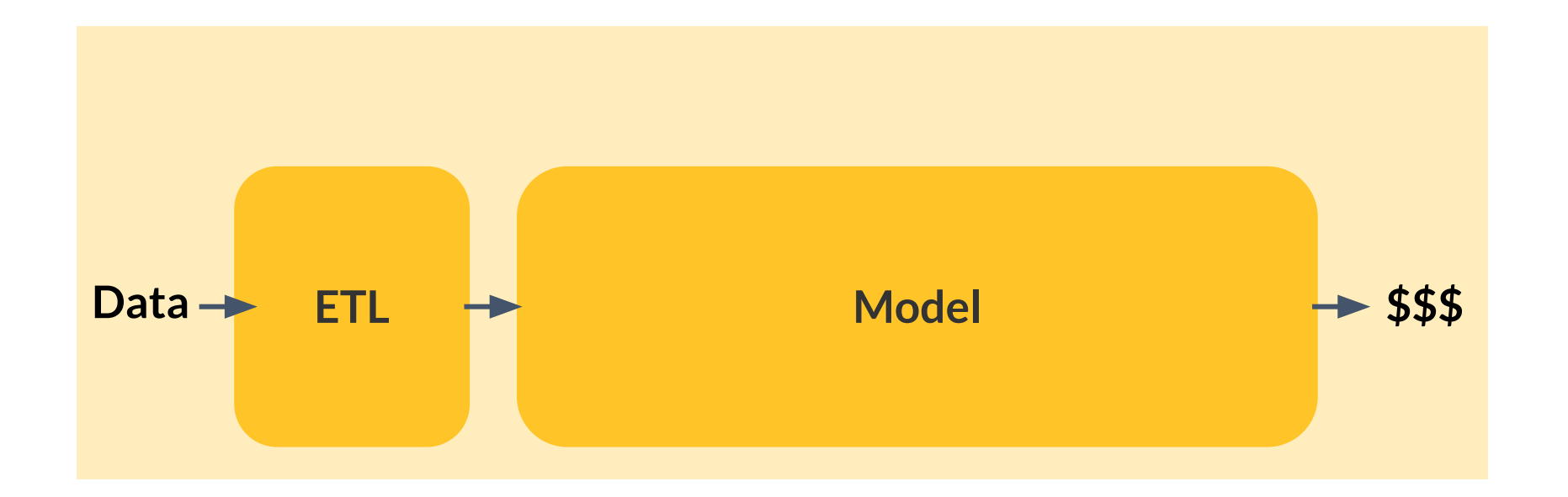

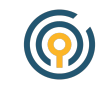

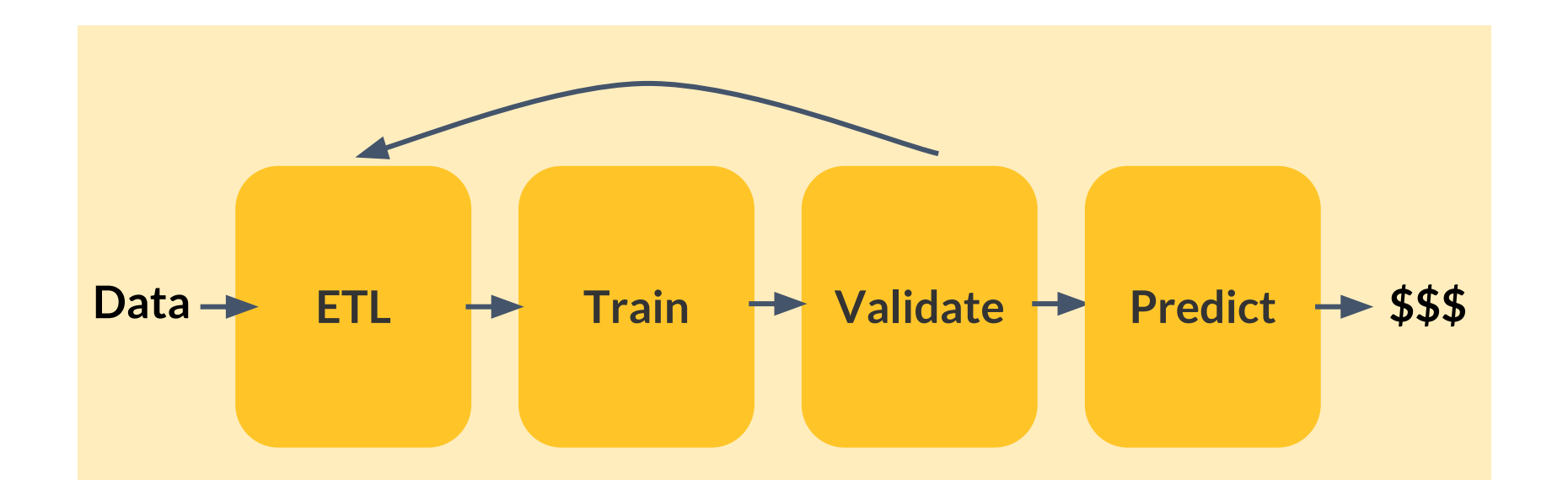

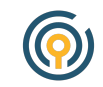

#### **What is ETL?**

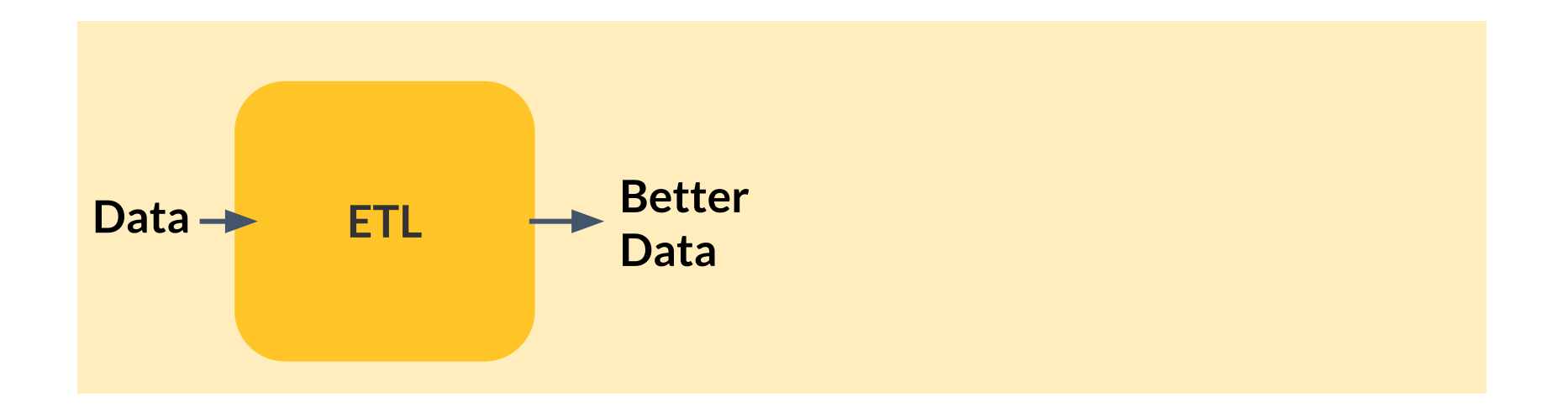

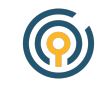

#### **What is ETL?**

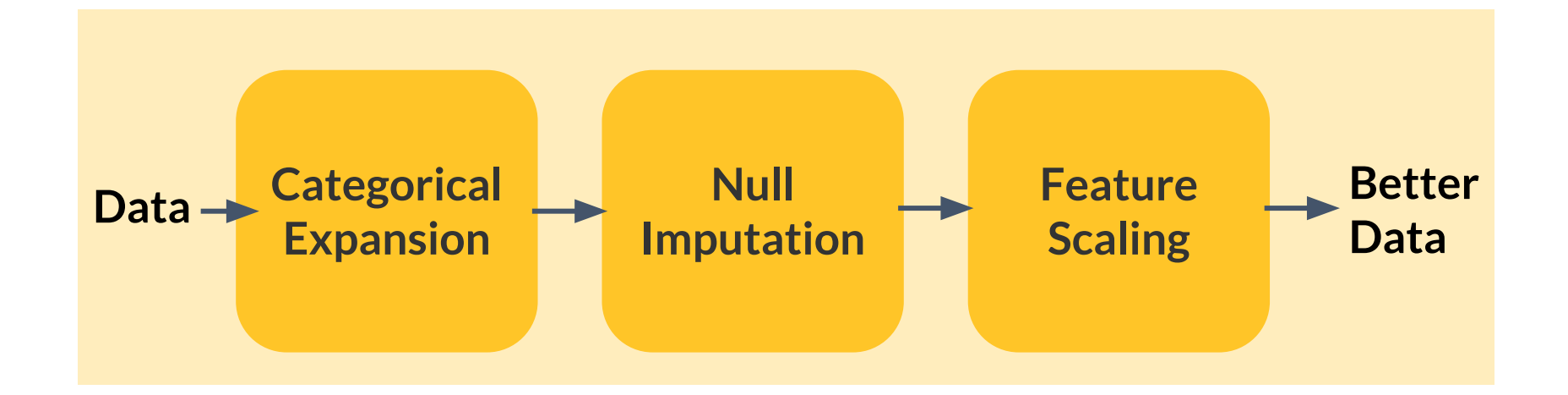

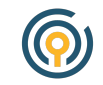

#### **What is ETL?**

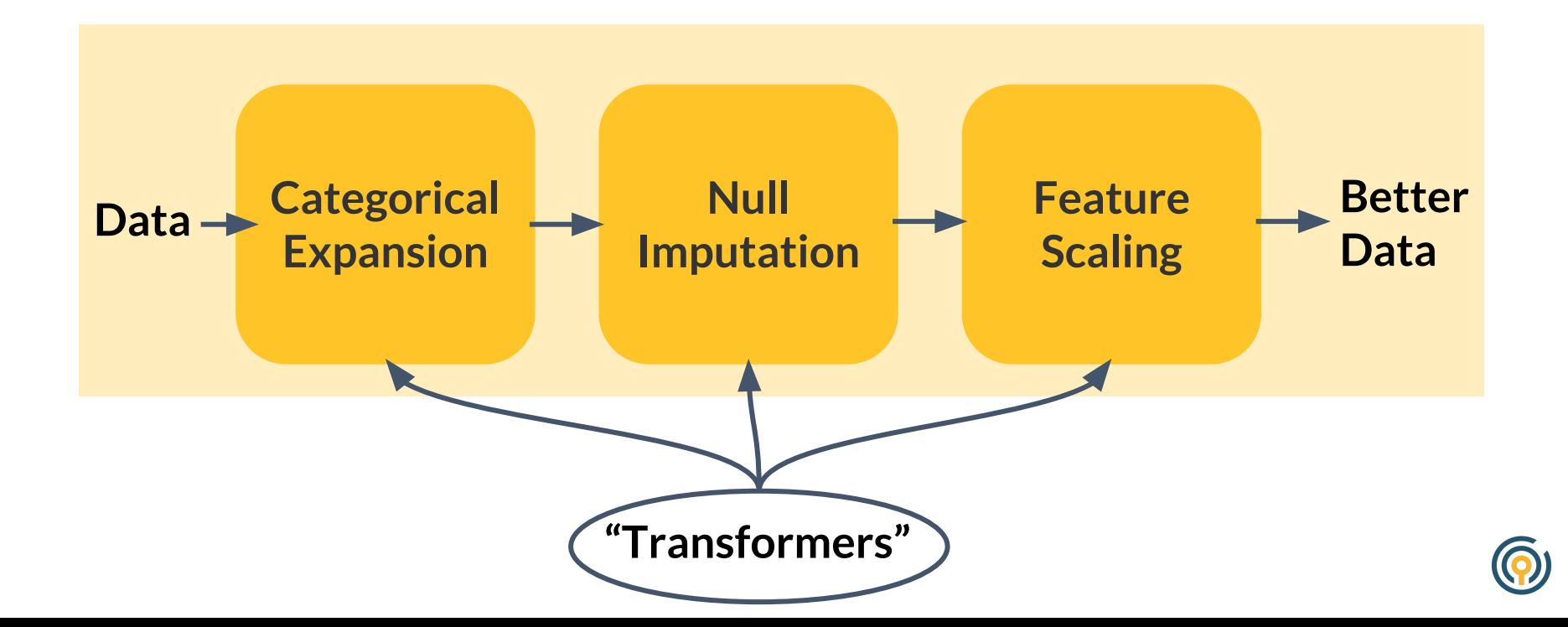

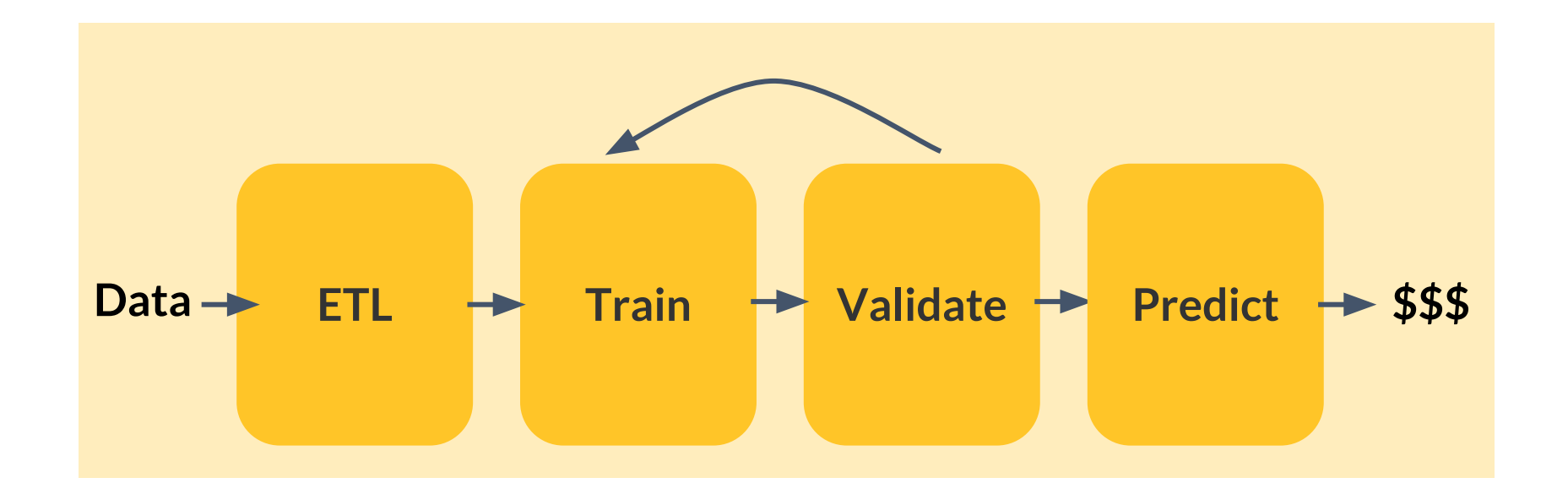

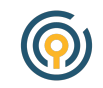

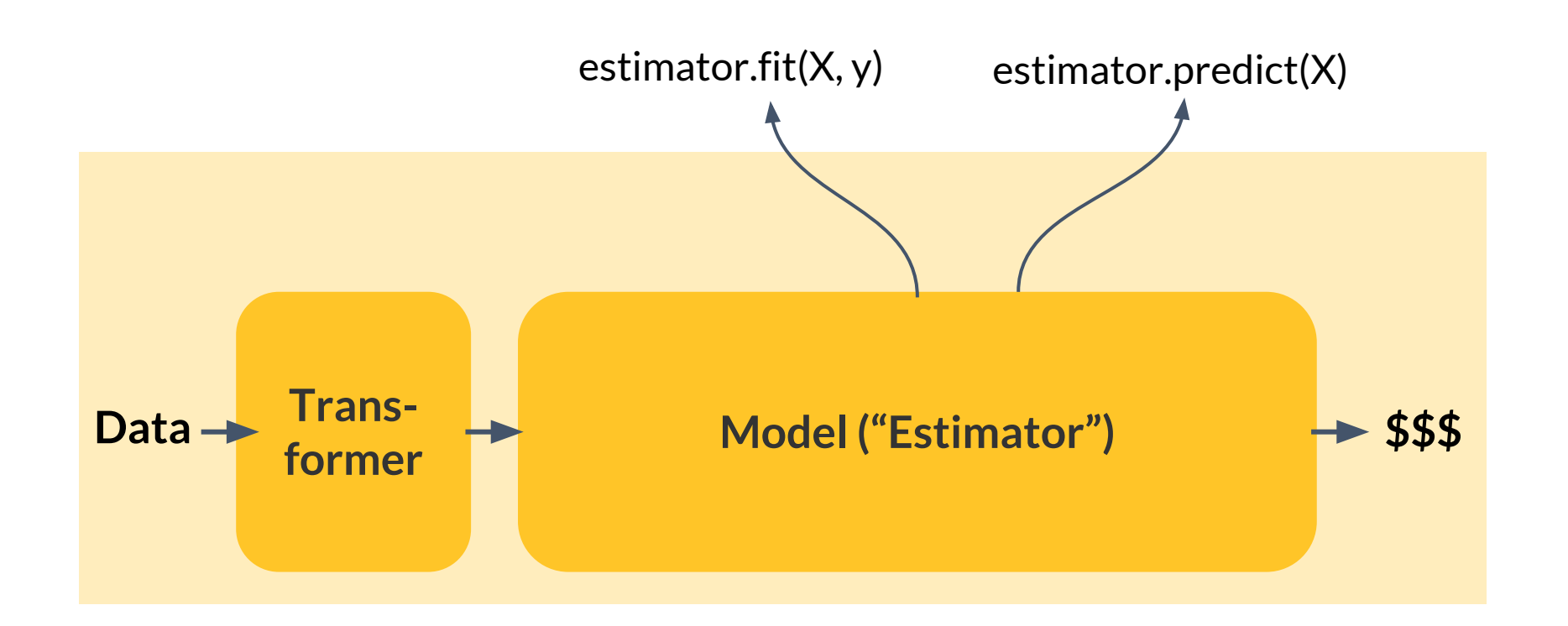

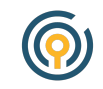

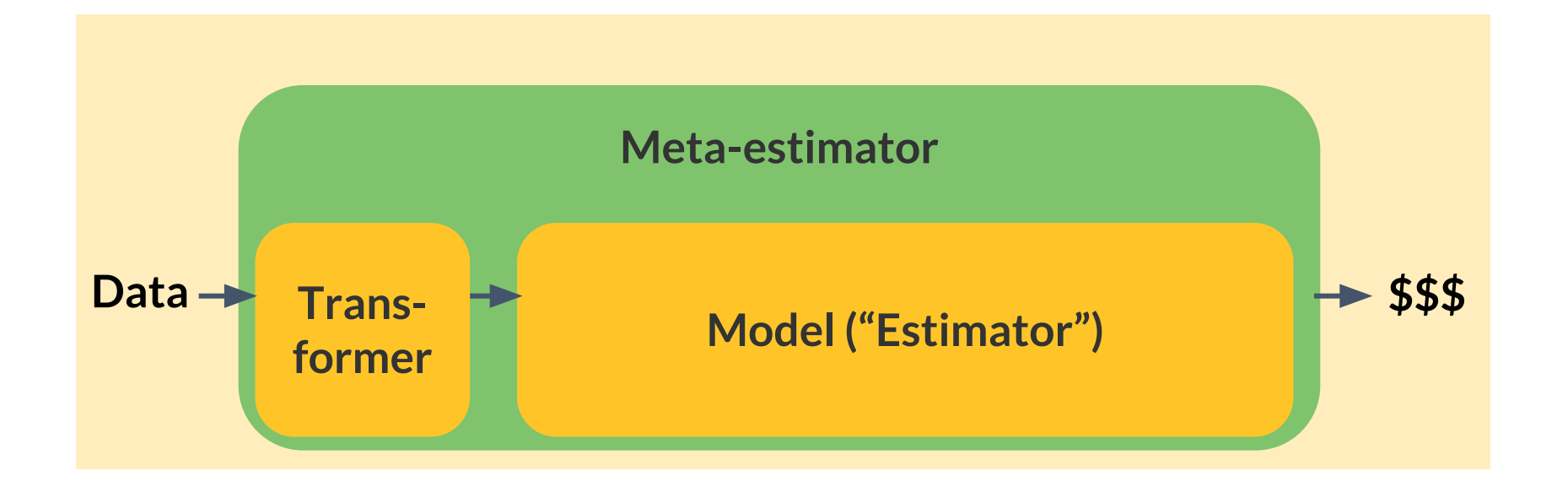

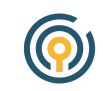

#### **The Scikit-learn API**

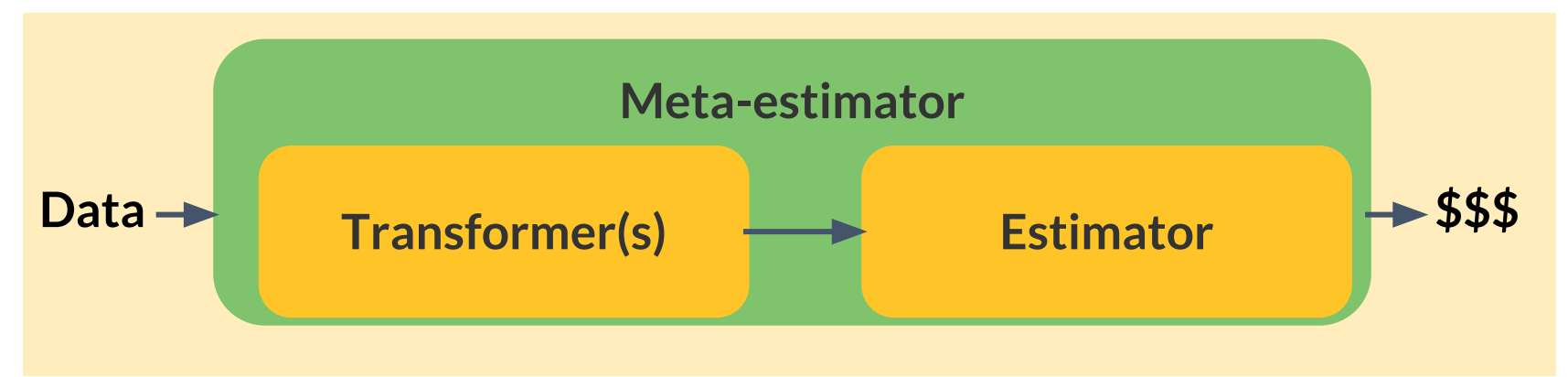

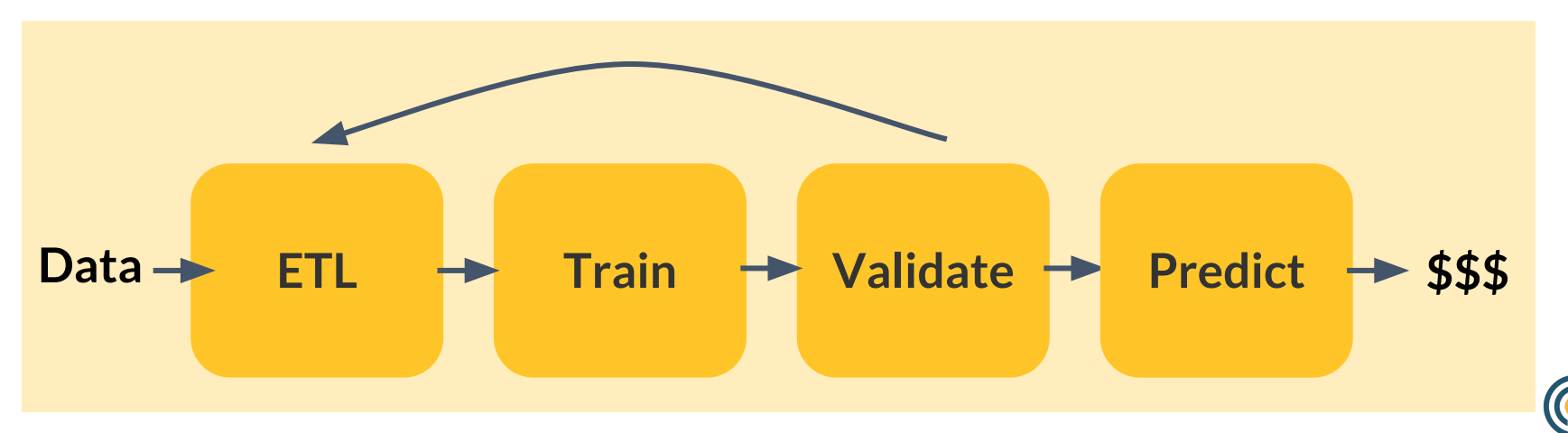

#### **The Scikit-learn API**

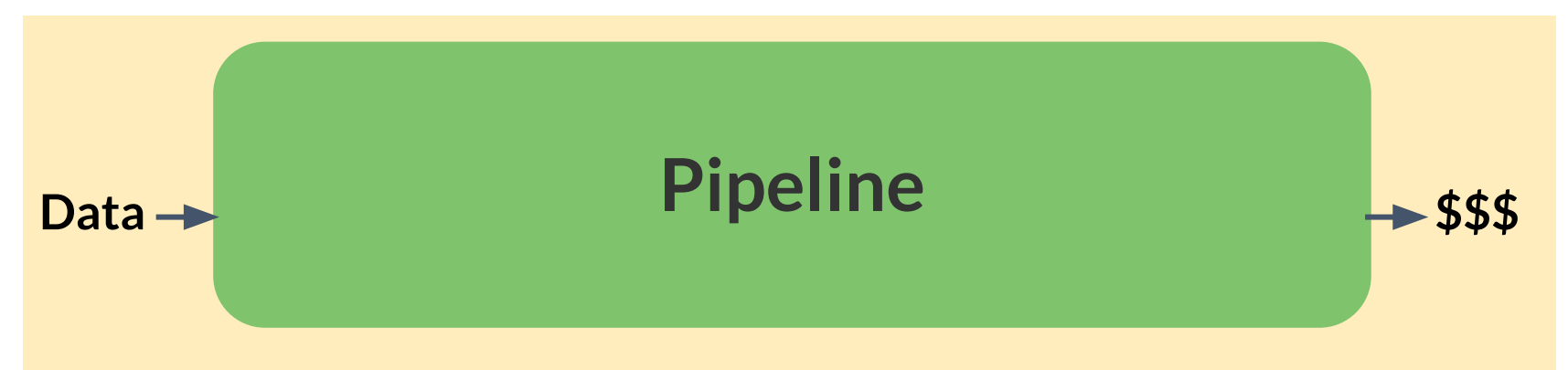

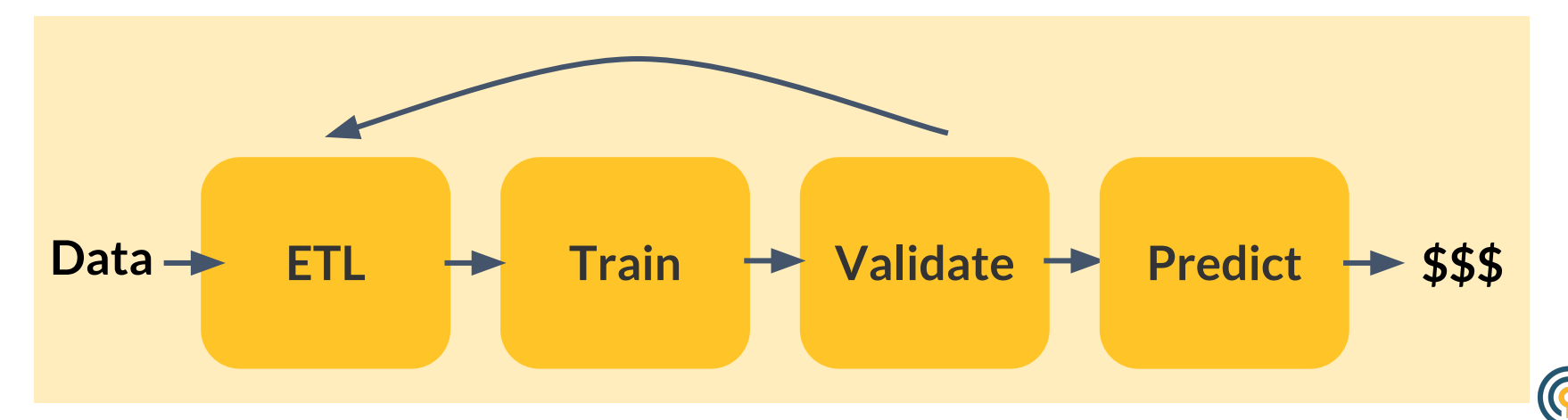

from sklearn.linear\_model import LogisticRegression from sklearn.datasets import load\_iris from sklearn.model\_selection import train\_test\_split

 $X, y = load\_iris(return_x_y = True)$  $train_X$ , test\_X, train\_y, test\_y = train\_test\_split(X, y)

 $reg = LogisticRegression()$ reg.fit(train\_X, train\_y) scores=reg.predict(test\_x)

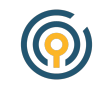

from sklearn.pipeline import Pipeline from sklearn.preprocessing import StandardScaler

 $train_X$ , test\_X, train\_y, test\_y = train\_test\_split(X, y)

```
est_list = [('scalar', StandardScalar()),
            ('logistic', LogisticRegression())]
pipe = Pipeline(est_list)pipe.fit(train_X, train_y)
scores=pipe.predict(test_x)
```
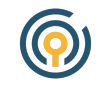

from sklearn.ensemble import GradientBoostingClassifier

```
def score_iris(est):
    X, y = load\_iris(return_x_y = True)train_X, test_X, train_y, test_y = train_test_split(X, y)
    est_list = [('scalar', StandardScalar());('your_estimator', est)]
    pipe = Pipeline(est_list)pipe.fit(train_X, train_y)
    scores=pipe.predict(test_X)
    return pipe, scores
```
 $gbt = GradientBoostingClassifier(n_estimators=50)$  $pipe, scores = score\_iris(gbt)$ 

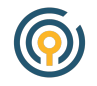

```
In [7]: pipe.steps
Out[7]:[('scaler', StandardScaler(copy=True, with_mean=True, with_std=True)),
 ('your_estimator',
  GradientBoostingClassifier(criterion='friedman_mse', init=None,
                learning_rate=0.1, loss='deviance', max_depth=3,
                max_features=None, max_leaf_nodes=None,
                min_impurity_decrease=0.0, min_impurity_split=None,
                min\_samples\_leaf=1, min\_samples\_split=2,min\_weight\_fraction\_leaf=0.0, n\_estimators=50,presort='auto', random_state=None, subsample=1.0, verbose=0,
                warm\_start = False)]
```
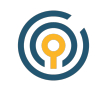

from sklearn.preprocessing import Imputer

```
pipe\_est = Pipeline(\lceil('import.' \ldots 'mputer') \ldots('gbt', GradientBoostingClassifier())])
pipe, scores = score_iris(pipe_est)
```

```
In \lceil 9 \rceil: pipe
Out[9]:Pipeline(memory=None,
     steps=[('scaler', StandardScaler(copy=True, with_mean=True, with_std=True)),
            ('your_estimator', Pipeline(memory=None,
             steps=[('imputer', Imputer(axis=0, copy=True, missing_values='NaN',
                                         strategy='mean', verbose=0),('gbt', GradientBoostingClassifier(criterion='friedman_mse', init=None,
       ... presort='auto', random_state=None, subsample=1.0, verbose=0,
              warm\_start=False))])])]
```
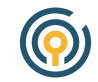

### The right abstraction makes a library easier to use and reason about.

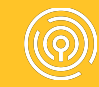

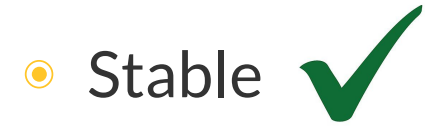

- Integrates with existing tools
- Intuitive
- ◉ **Flexible/extendable**

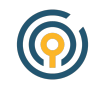

#### **Scikit-learn extensions**

- [xgboost,](https://github.com/dmlc/xgboost) [keras,](https://github.com/keras-team/keras) [lightning](https://github.com/scikit-learn-contrib/lightning)
- ◉ Civis-maintained
	- [python-glmnet](https://github.com/civisanalytics/python-glmnet) (R wrapper)
	- [civisml-extensions](https://github.com/civisanalytics/civisml-extensions)

○ [muffnn](https://github.com/civisanalytics/muffnn)

● Scikit-learn maintains [a list of many others](http://scikit-learn.org/stable/related_projects.html)

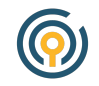

#### **Stacking**

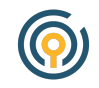

#### **Stacking**

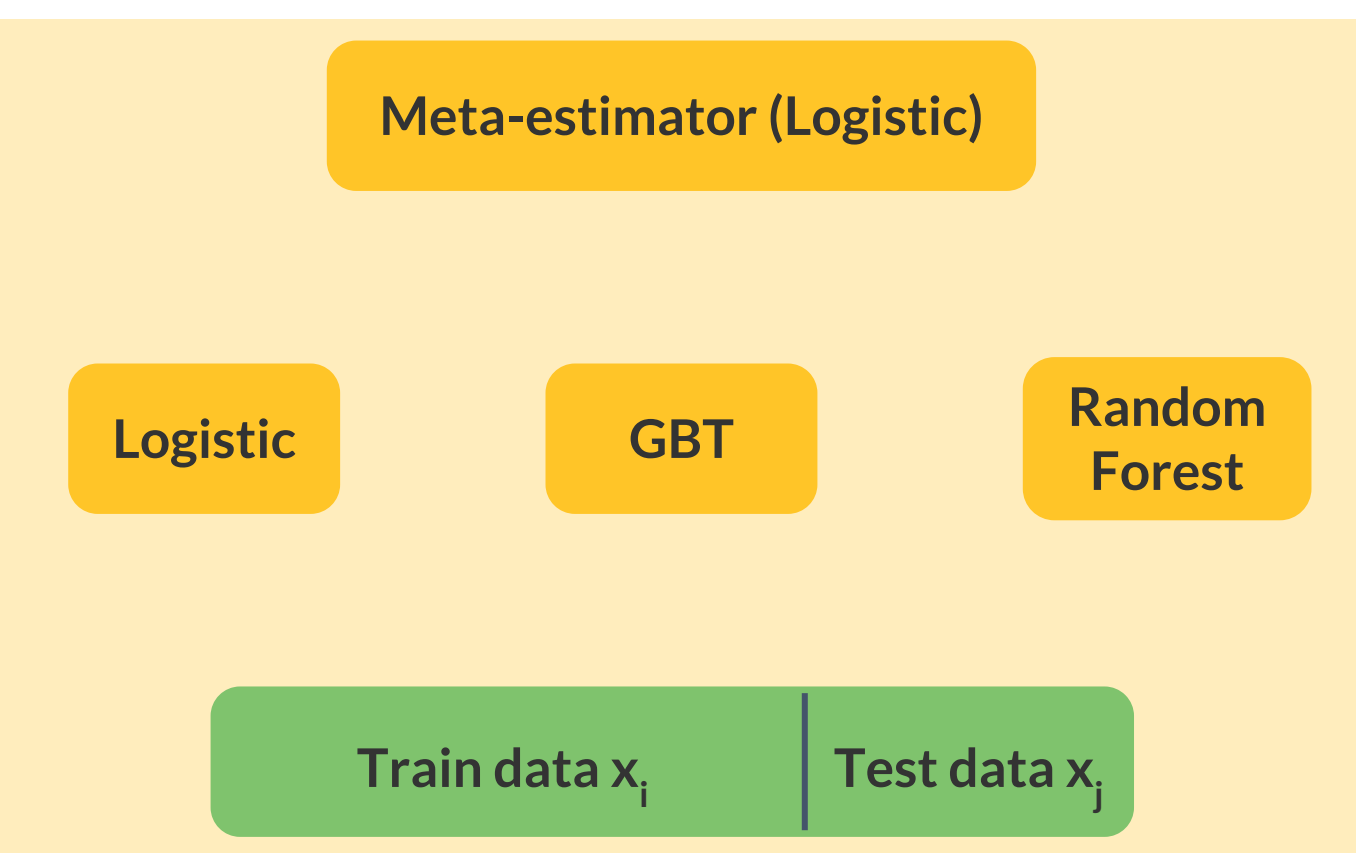

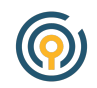

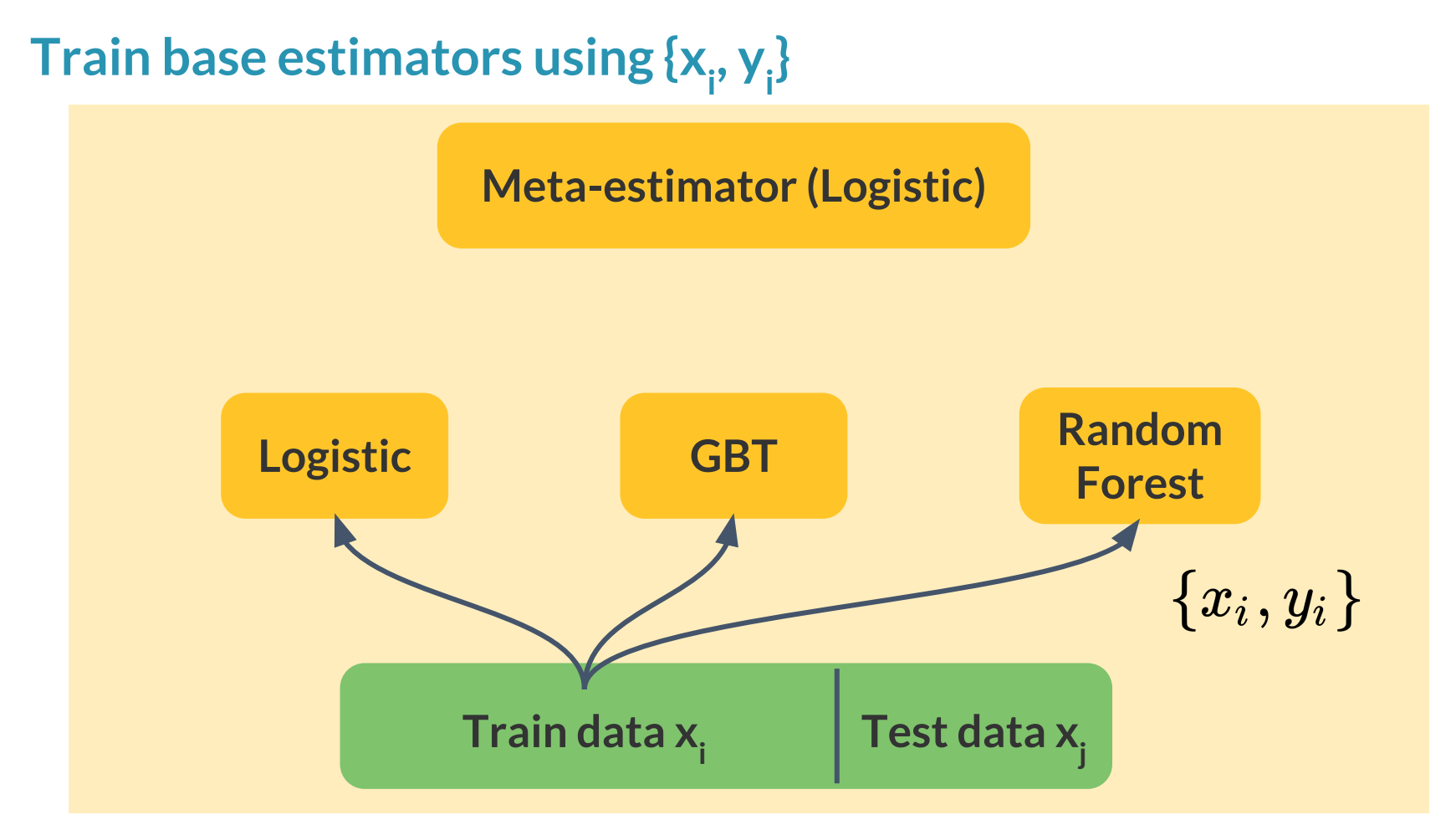

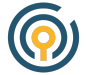

### **Predict base estimators on {xj }**

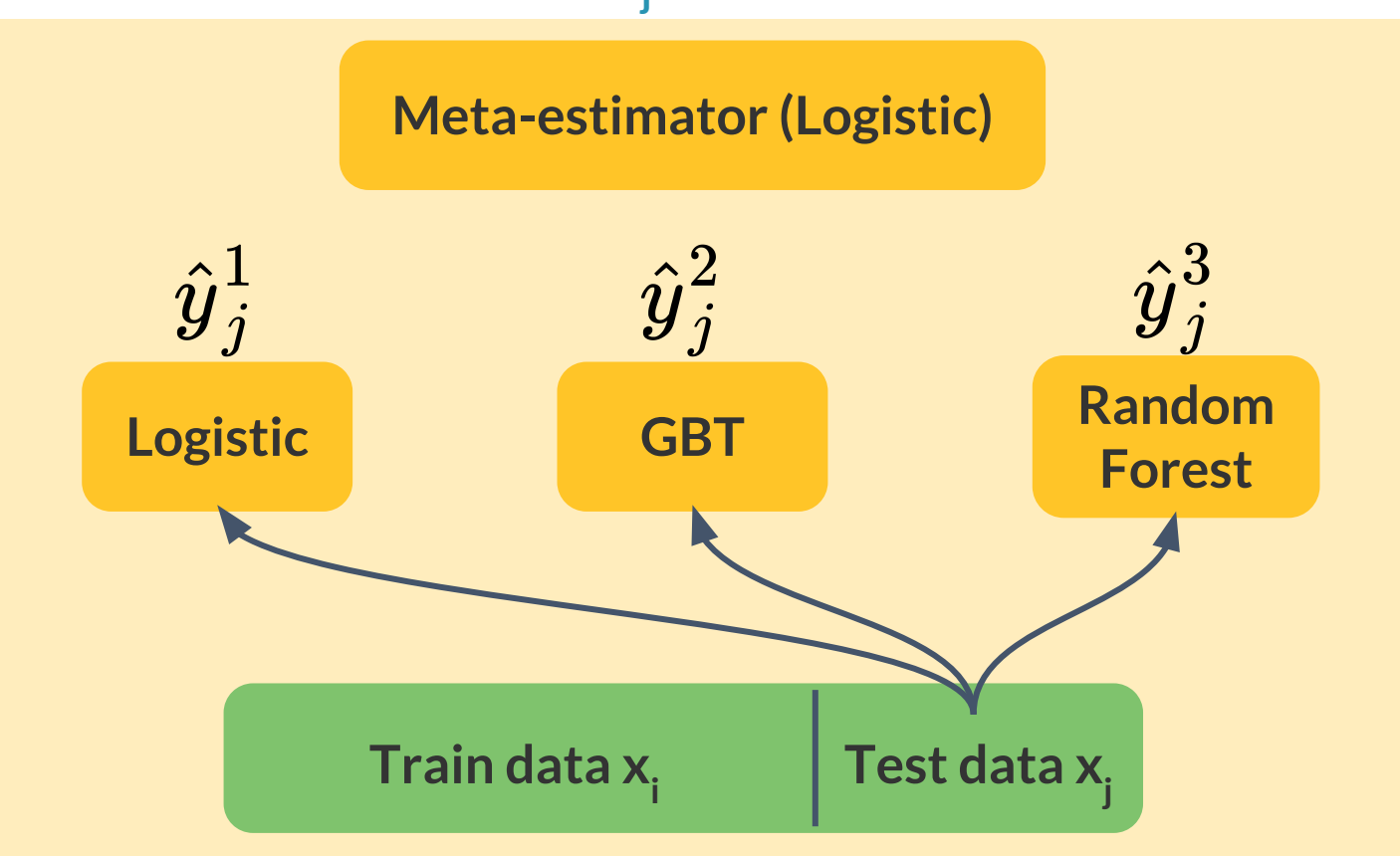

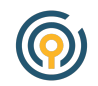

#### **Use predictions as features to train meta-estimator**

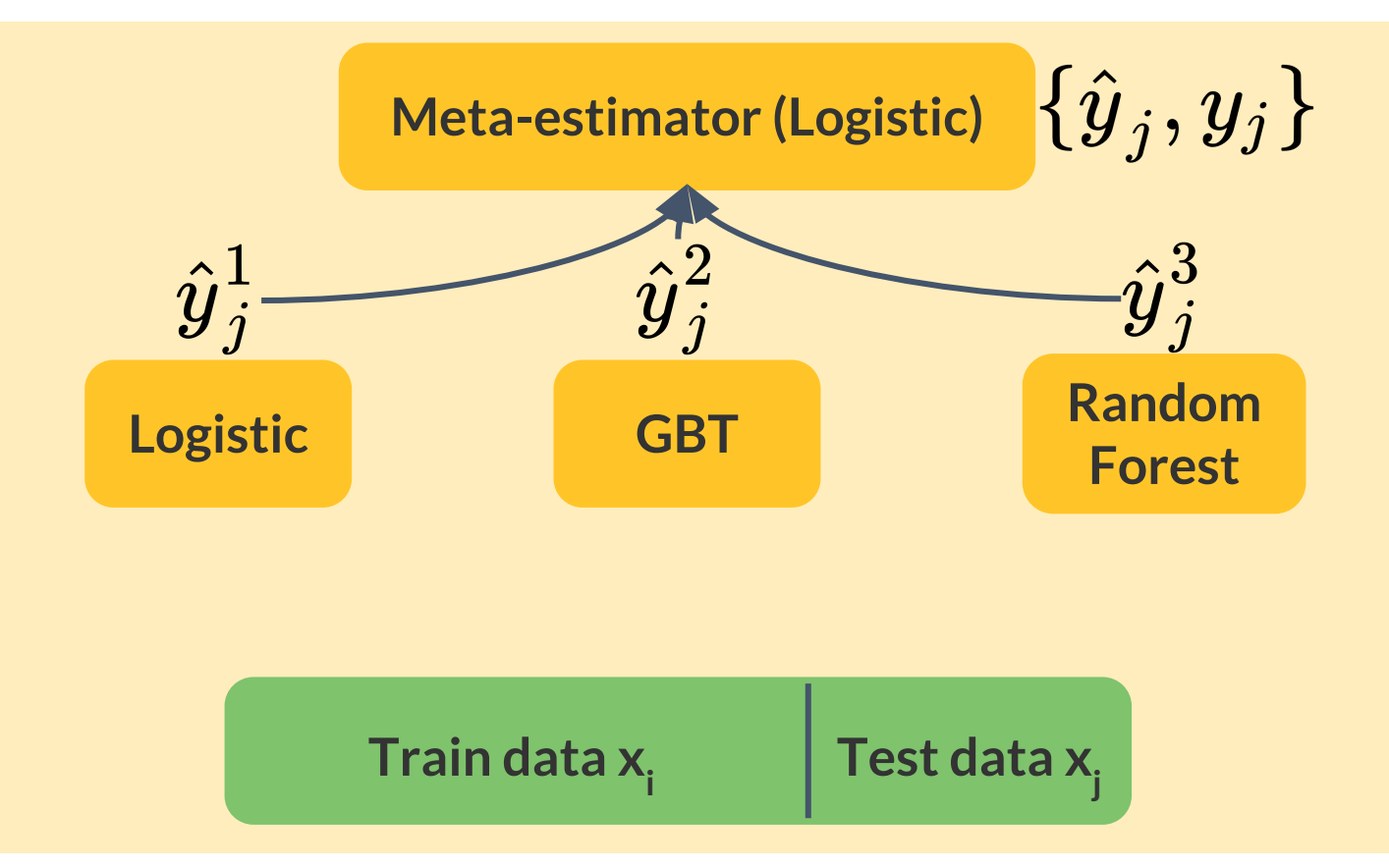

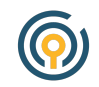

from civismlext.stacking import StackedClassifier from sklearn.linear\_model import LogisticRegression from sklearn.ensemble import RandomForestClassifier, GradientBoostingClassifier from sklearn.datasets import load\_iris

```
iris_x, iris_y = load\_iris(return_x_y = True)est_list = [('logistic', LogisticRegression());('rf', RandomForestClassifier(),('gbt', GradientBoostingClassifier()),
            ('meta', LogisticRegression())]
```

```
stacker = StackedClassifier(est_list)
stacker.fit(iris_x, iris_y)
scores = stacker.predict(iris_x)
```
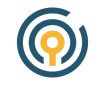

 $pipe = Pipeline([C'scalar', StandardScalar());$ ('imputer', Imputer()), ('stacker', stacker)])

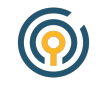

#### **Stacking**

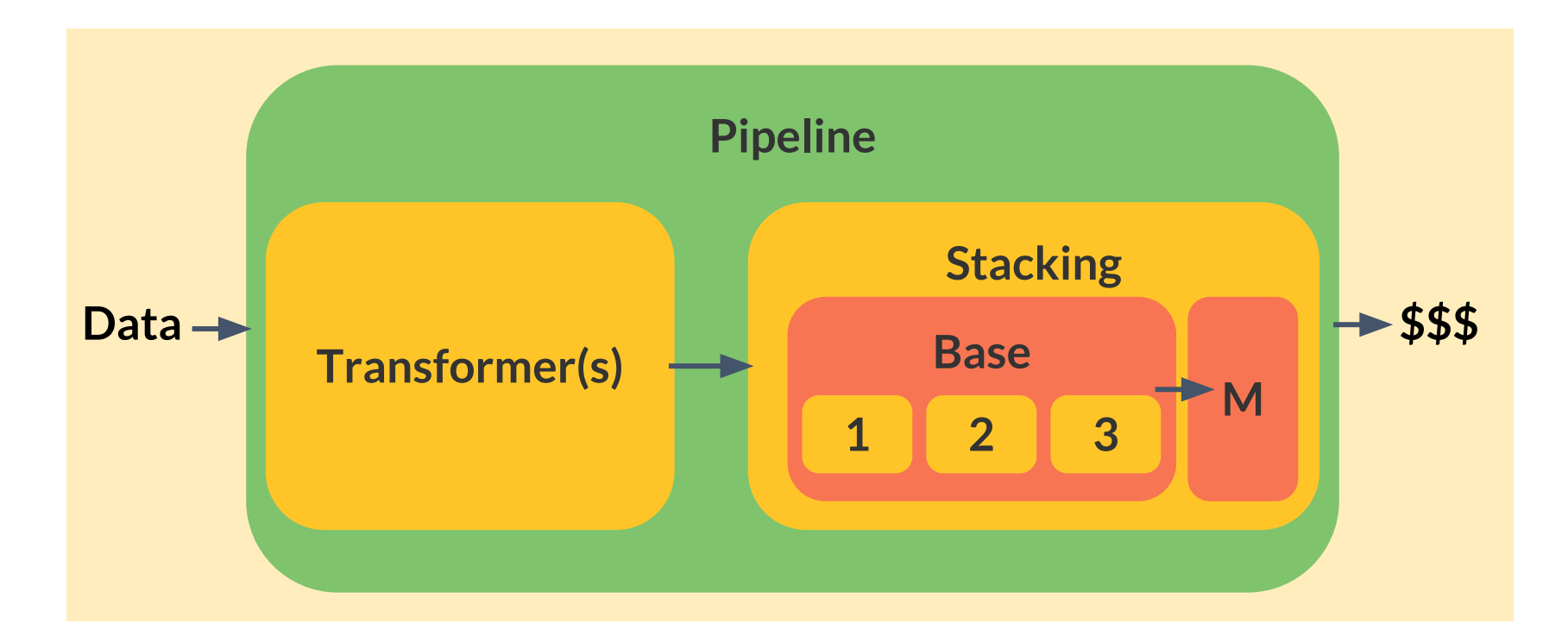

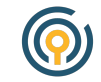

#### **Stacking**

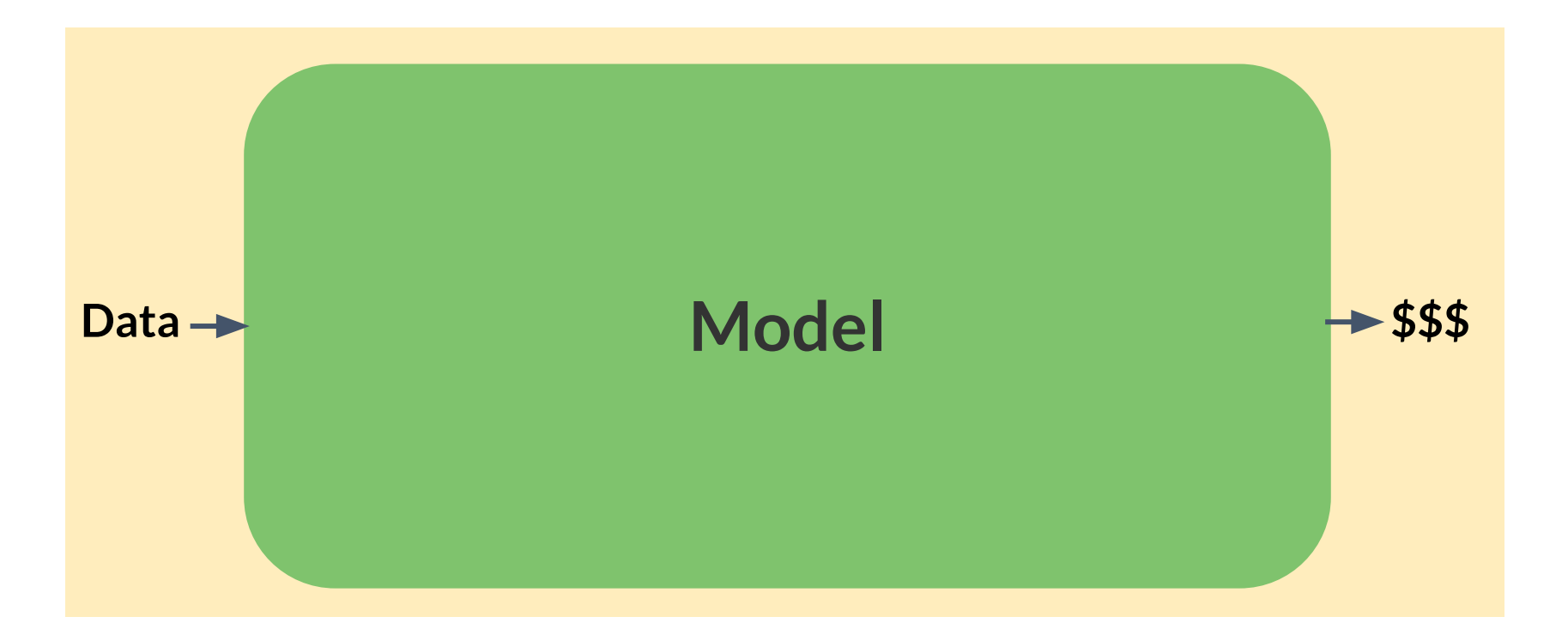

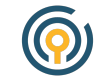

# A robust API can give your library life beyond your own

ideas.

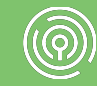

#### **Conclusion**

- ◉ Make your API clear and consistent
- Find an abstraction that mirrors your mental model
- ◉ Think about developers as *users*

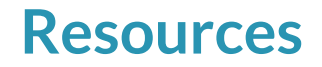

#### <https://github.com/civisanalytics/civisml-extensions>

<http://scikit-learn.org/stable/documentation.html>

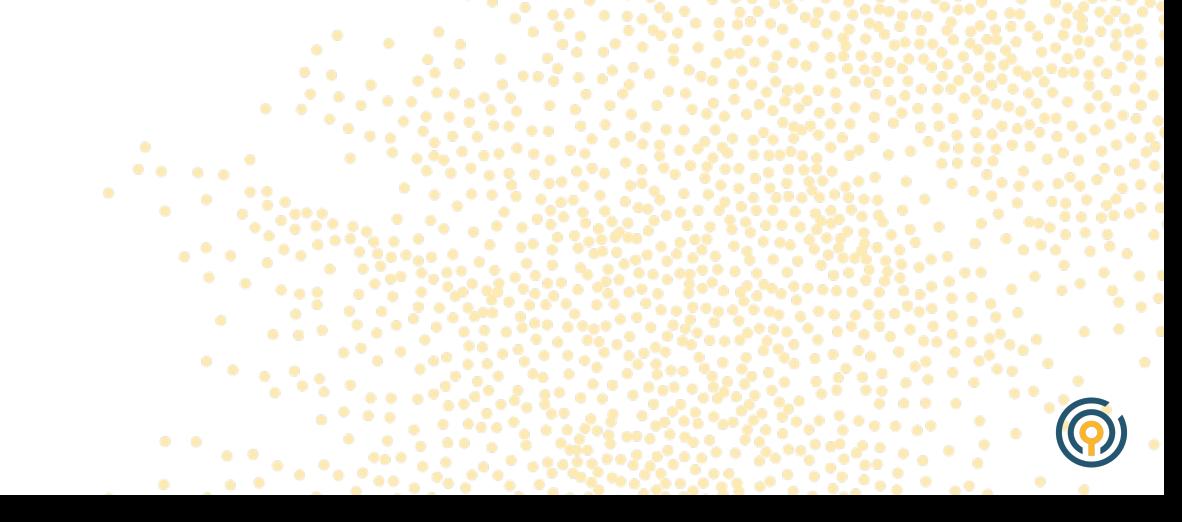

## **Questions?**

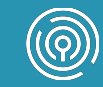

# **THANK YOU!**

**Liz Sander lsander@civisanalytics.com**

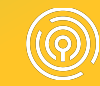